## Configuration pour la souris scan IRIScan Mouse 2

mardi 25 février 2014

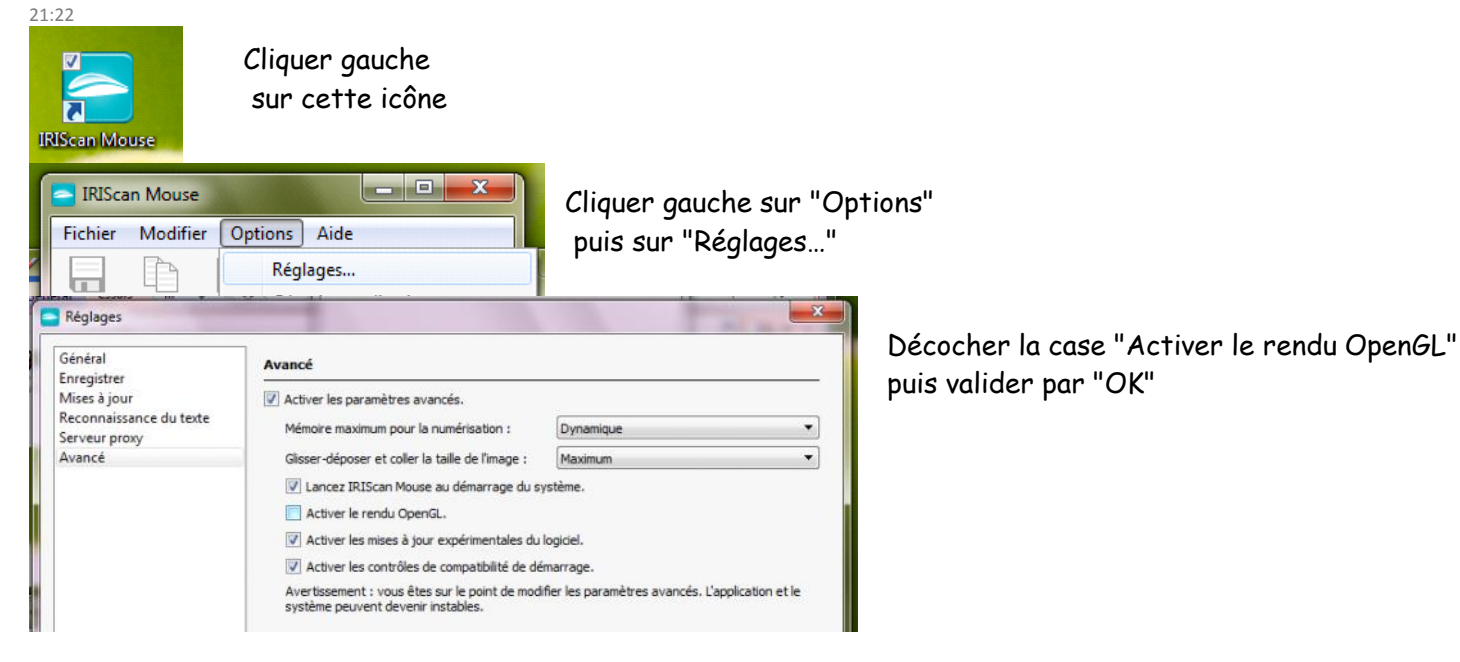